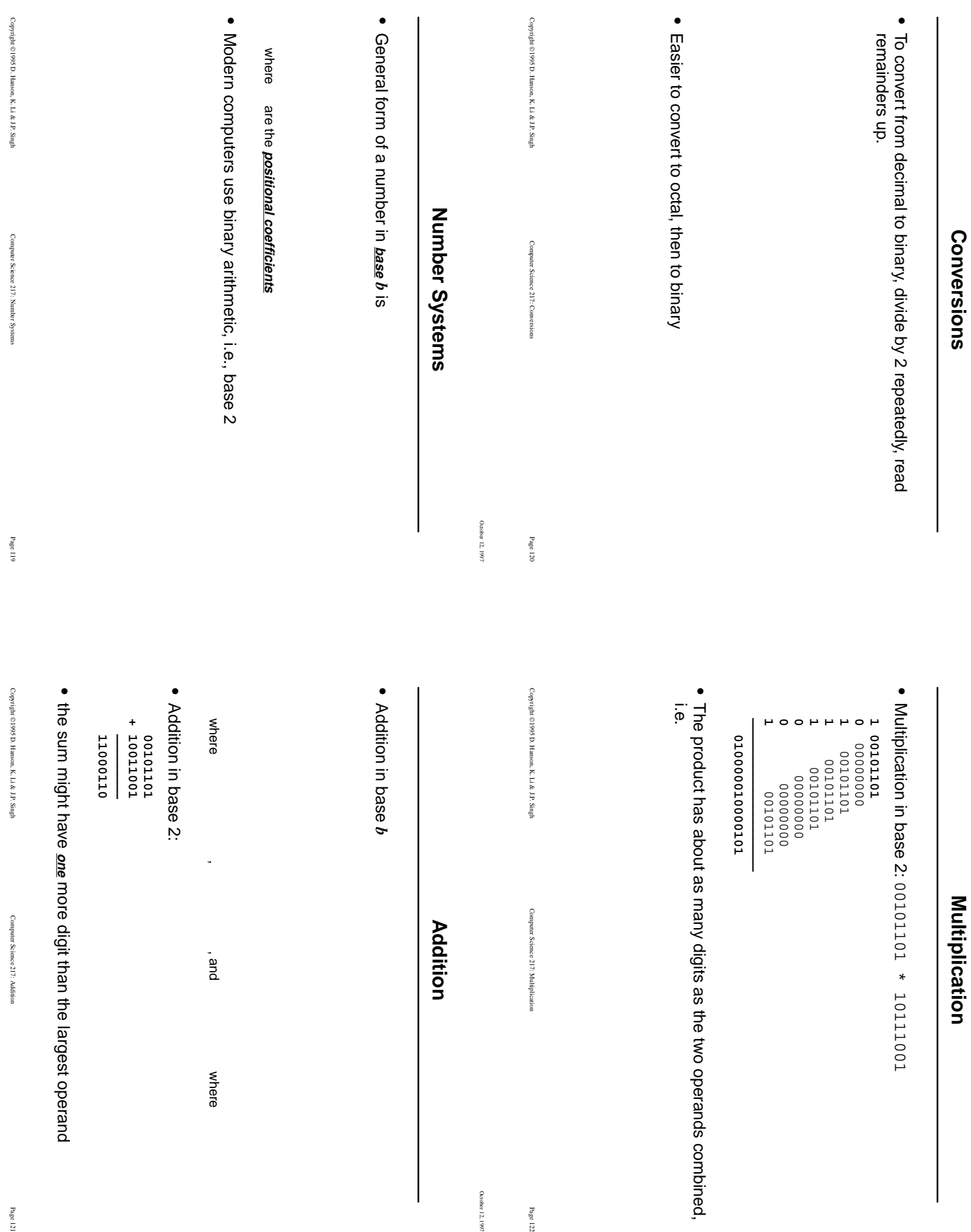

October 12, 1997

October 12, 1997

October 12, 1997

October 12, 1997

Copyright

1995 D. Hanson, K. Li & J.P. Singh

Computer Science 217: Number Systems

Page 119

Copyright

1995 D. Hanson, K. Li & J.P. Singh

Computer Science 217: Addition

Computer Science 217: Addition

Page 121

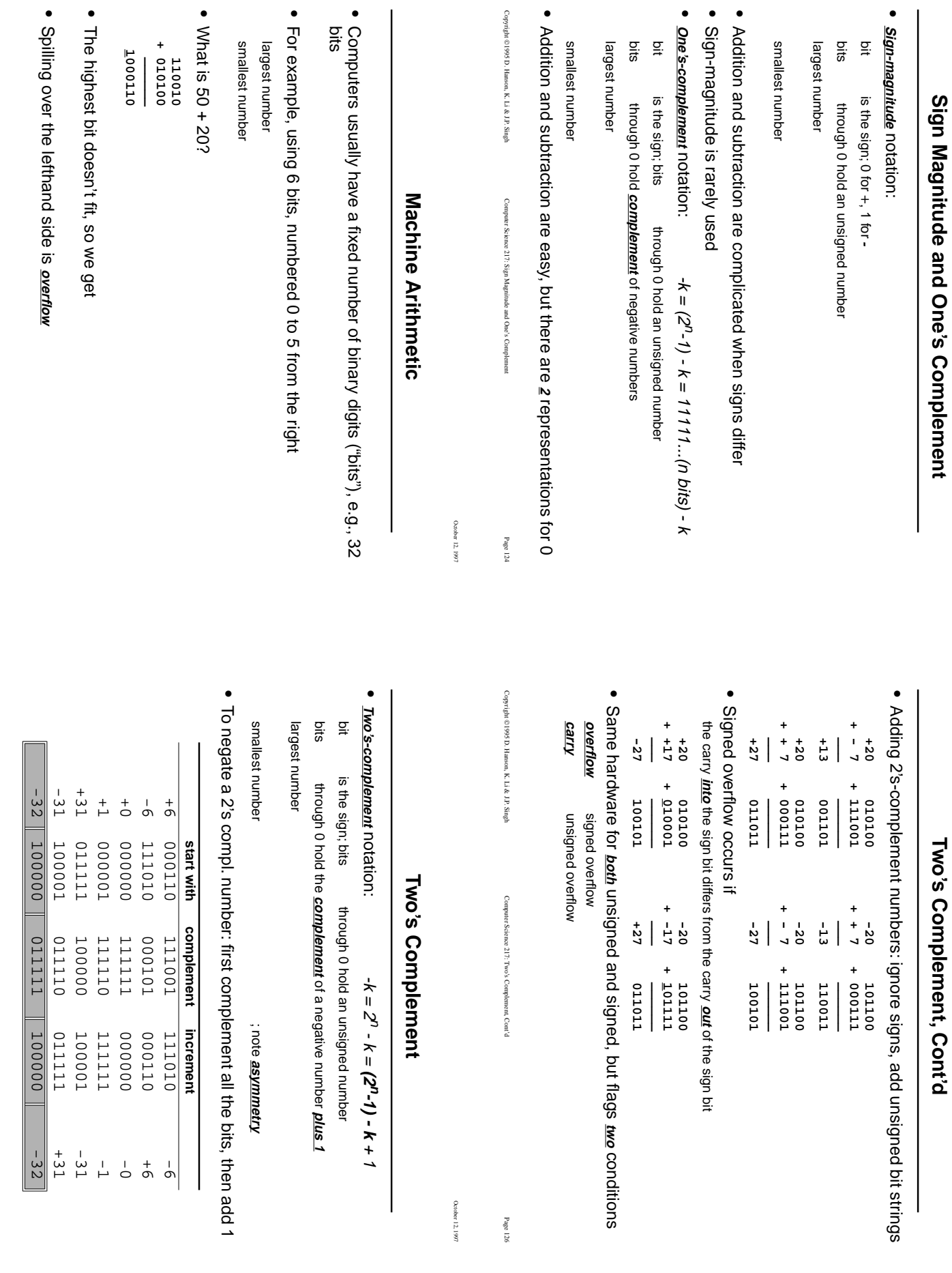

**•**

**•**

Copyright

1995 D. Hanson, K. Li & J.P. Singh

Computer Science 217: Machine Arithmetic

Computer Science 217: Machine Arithmetic

Page 123

Copyright

1995 D. Hanson, K. Li & J.P. Singh

Computer Science 217: Two's Complement

Computer Science 217: Two's Complement

Page 125

October 12, 1997

October 12, 1997

**Two's Complement, Cont'd**

**Sign Magnitude and One's Complement**

**• • •**

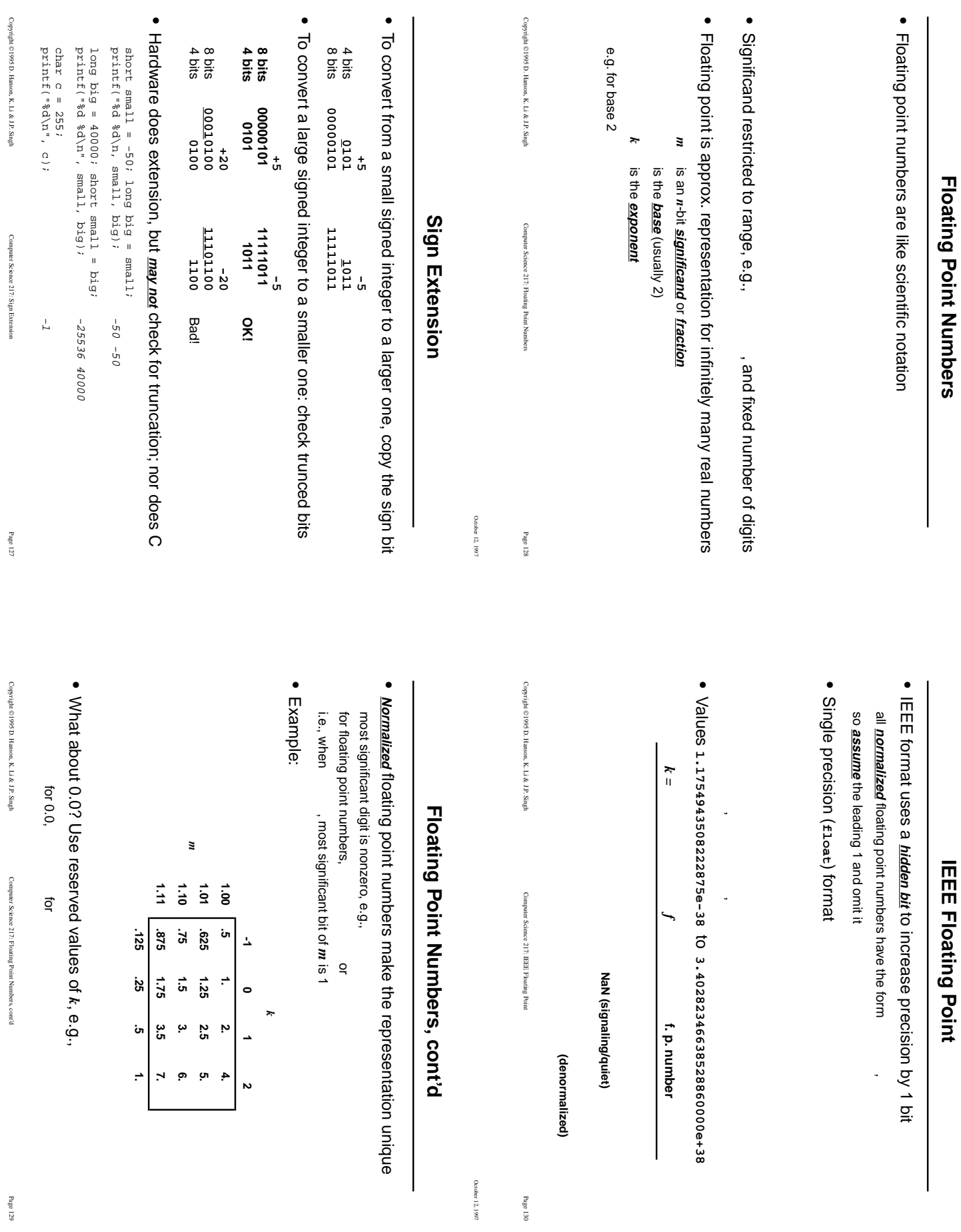

October 12, 1997 October 12, 1997

October 12, 1997 October 12, 1997

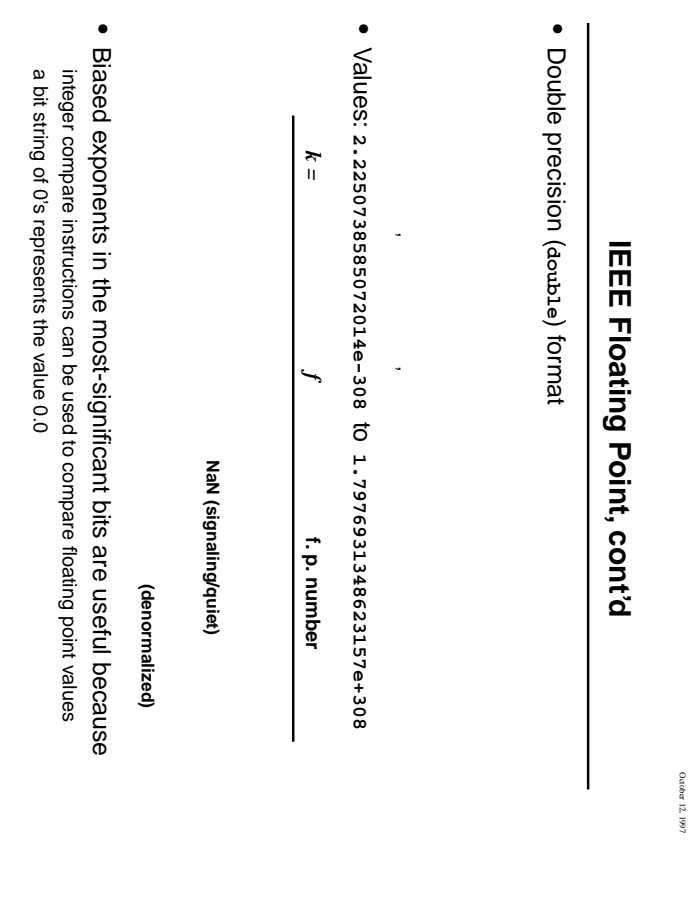

October 12, 1997

Copyright

1995 D. Hanson, K. Li & J.P. Singh

Computer Science 217: IEEE Floating Point, cont'd

Computer Science 217: IEEE Floating Point, cont d

Page 131